### **Sage 200**

# Curso e-Learning

Gestión

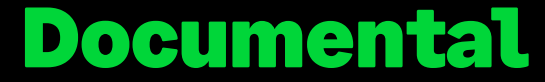

**Precio: 80 € (IVA no incluido) Duración: 4 h. La formación estará accesible las 24 h. del día durante 1 mes desde la activación.**

## **Objetivo**

Al finalizar esta formación habrás aprendido a importar o vincular cualquier documento del sistema a Sage 200, almacenándose en una organizada estructura de archivos. Además, estos documentos podrán ir enlazados a los diferentes registros de la aplicación, como empleados de nómina, proveedores, clientes, artículos, facturas, pedidos, etc… Podrás realizar búsquedas globales, relacionadas con los contenidos de los documentos, lo que te permitirá localizar fácilmente cualquier informe, evitando pérdidas de tiempo, ahorrando papel y previniendo posibles pérdidas de datos.

## Temario

#### **Presentación de la aplicación**

- Descripción funcional de la aplicación
- Configuración de la gestión documental
- Capturador de informes
- Patrones de búsqueda

#### **Estructura de almacenamiento**

- Crear y modificar archivadores
- Bandejas dentro de los archivadores
- Creación de carpetas y subcarpetas
- Archivador RGPD

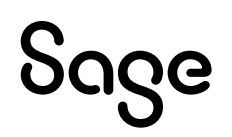

#### **Importación y vinculación de documentos a la gestión documental**

- Importar o vincular
- Enviar un documento a la impresora Sage Pdf Printer
- Personalizar los informes de Sage 200 para que vayan directamente a la Gestión Documental
- Importar cualquier documento desde los centros de información de las aplicaciones

#### **Funcionalidades**

- Propiedades de los documentos importados o vinculados
- Mover un documento a una carpeta del archivador
- Filtros de los documentos
- Agrupar y dividir documentos
- Convertir en imagen multipágina
- Enviar por correo un documento
- Establecer una contraseña a un archivador

#### **Búsqueda global de documentos**

#### **Auditoria de documentos**

**Administrar bandejas del sistema**